SAP ABAP table AFO\_FIELD\_EXPT {Exception Handling for Characteristics for a Fin. Object}

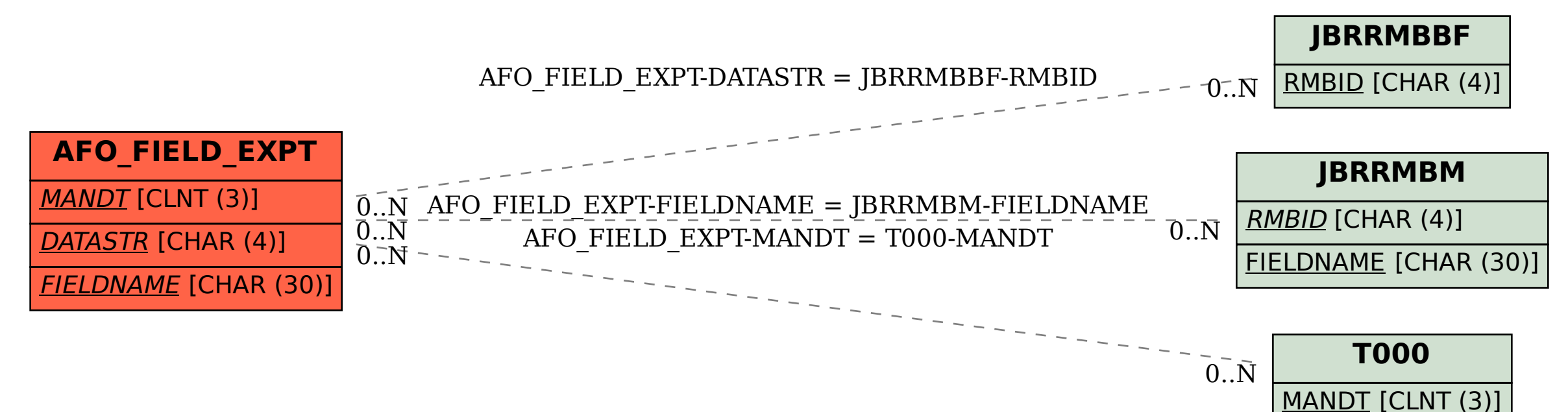